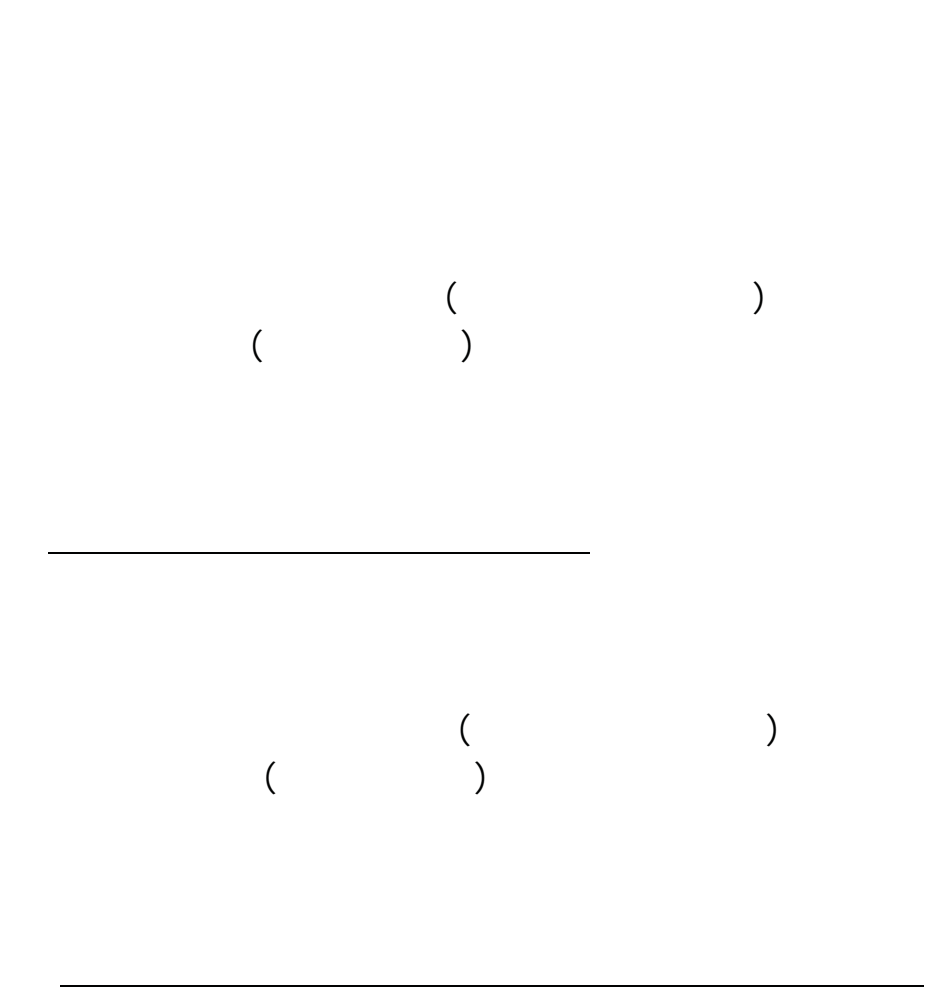

...https://www.e-shisetsu.e-aichi.jp/web/

http

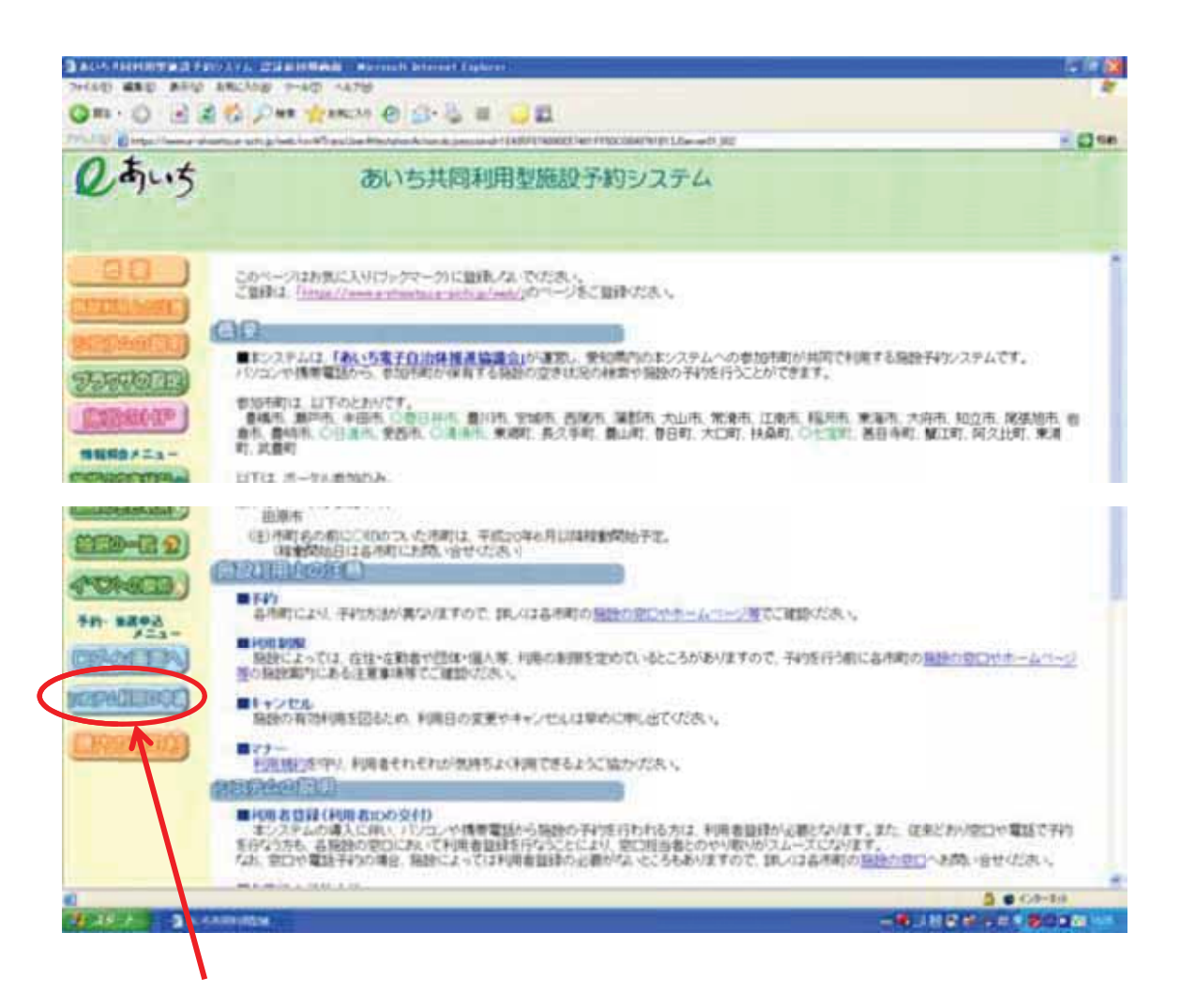

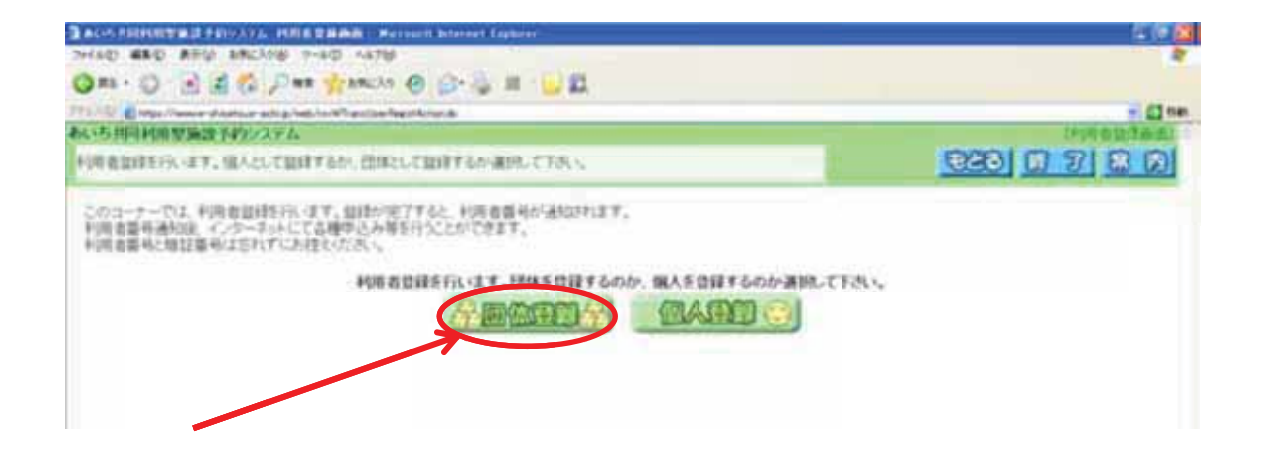

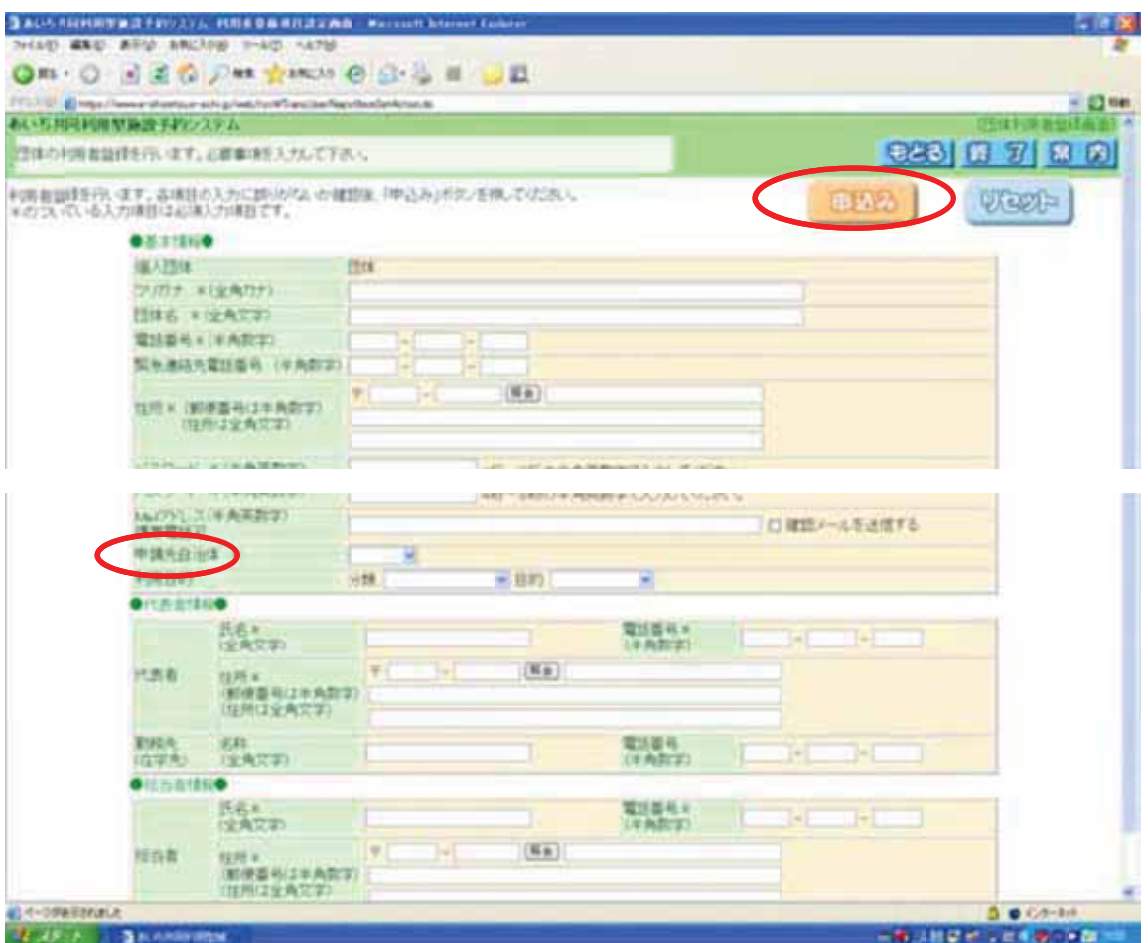

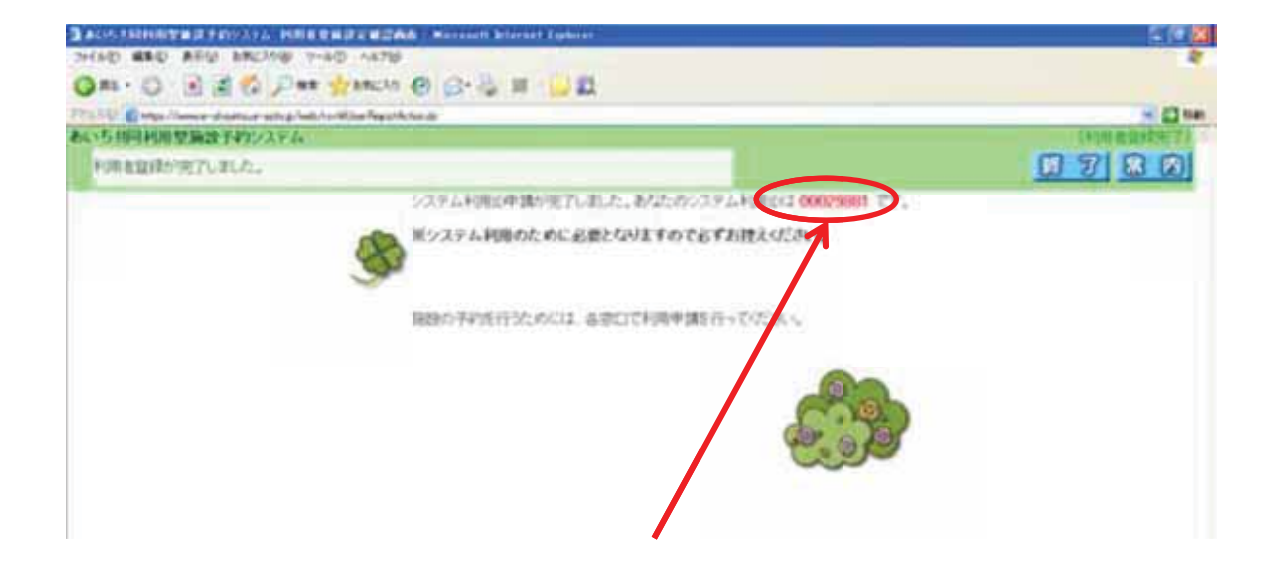